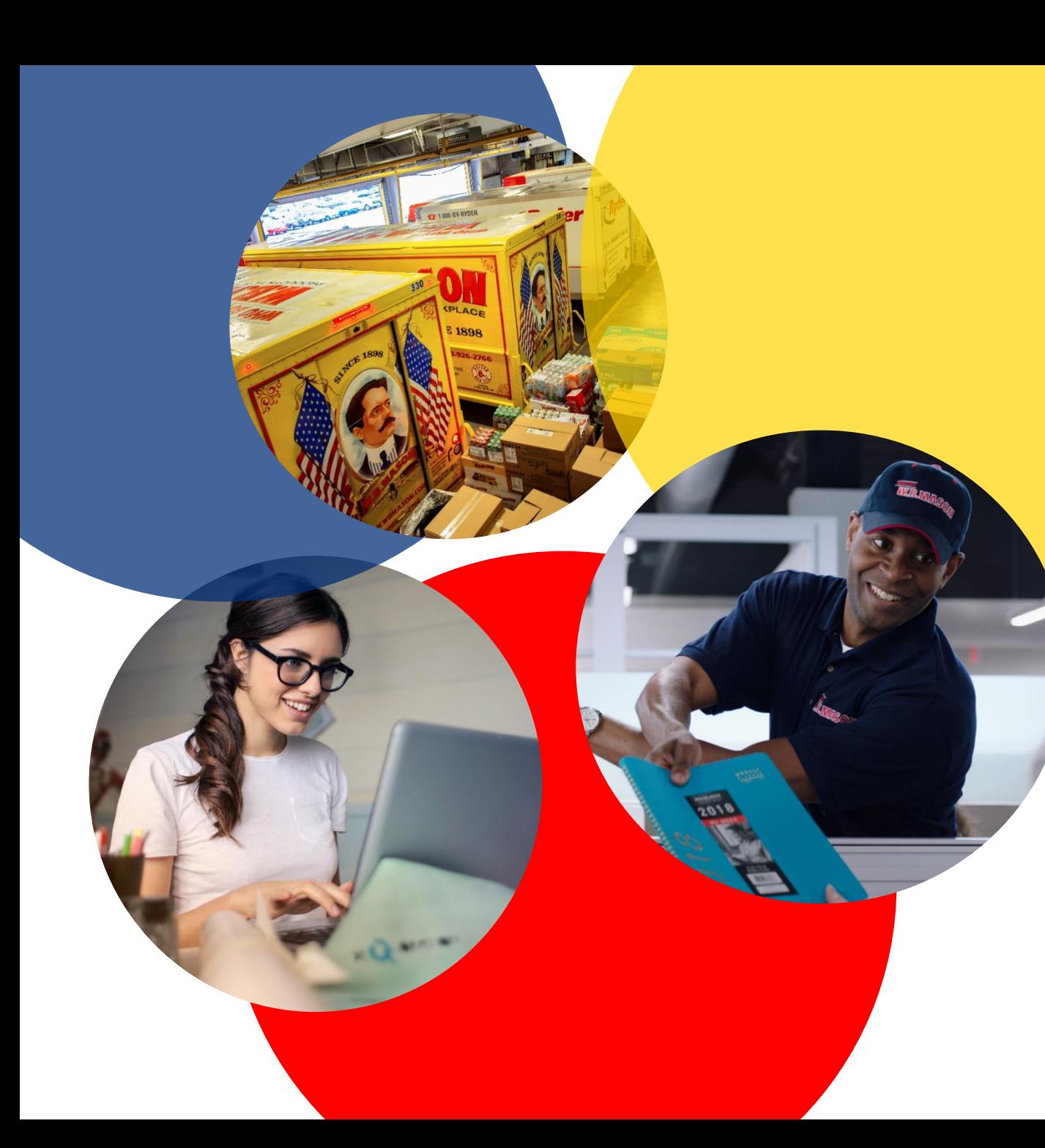

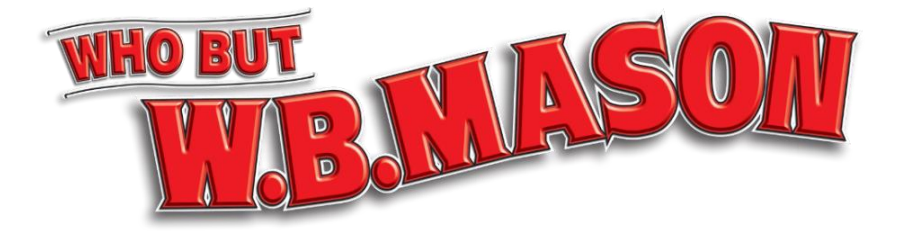

## ORDERING GUIDE

# LOGGING IN: WHAT TO EXPECT

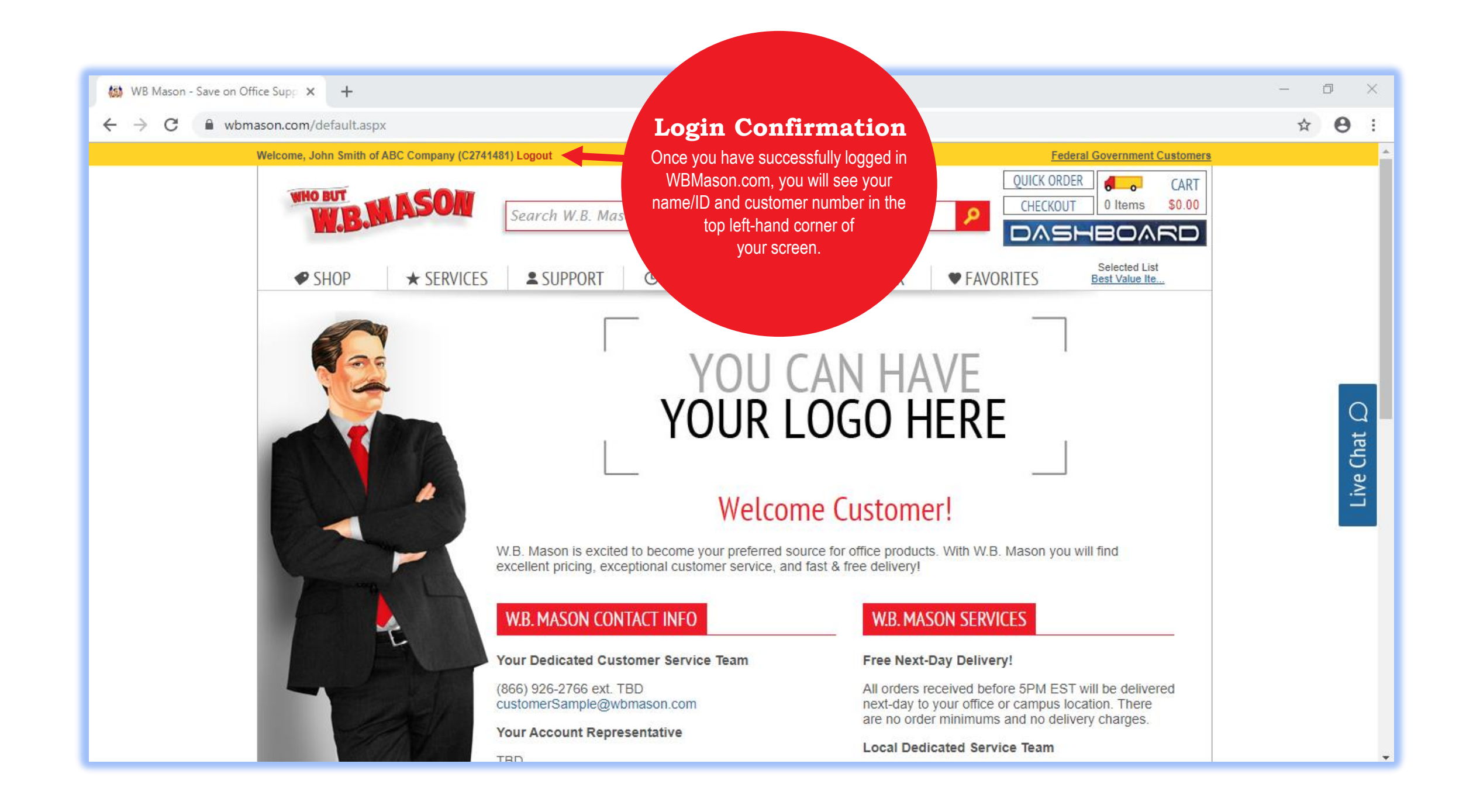

# SHOPPING: 4 WAYS TO BUY

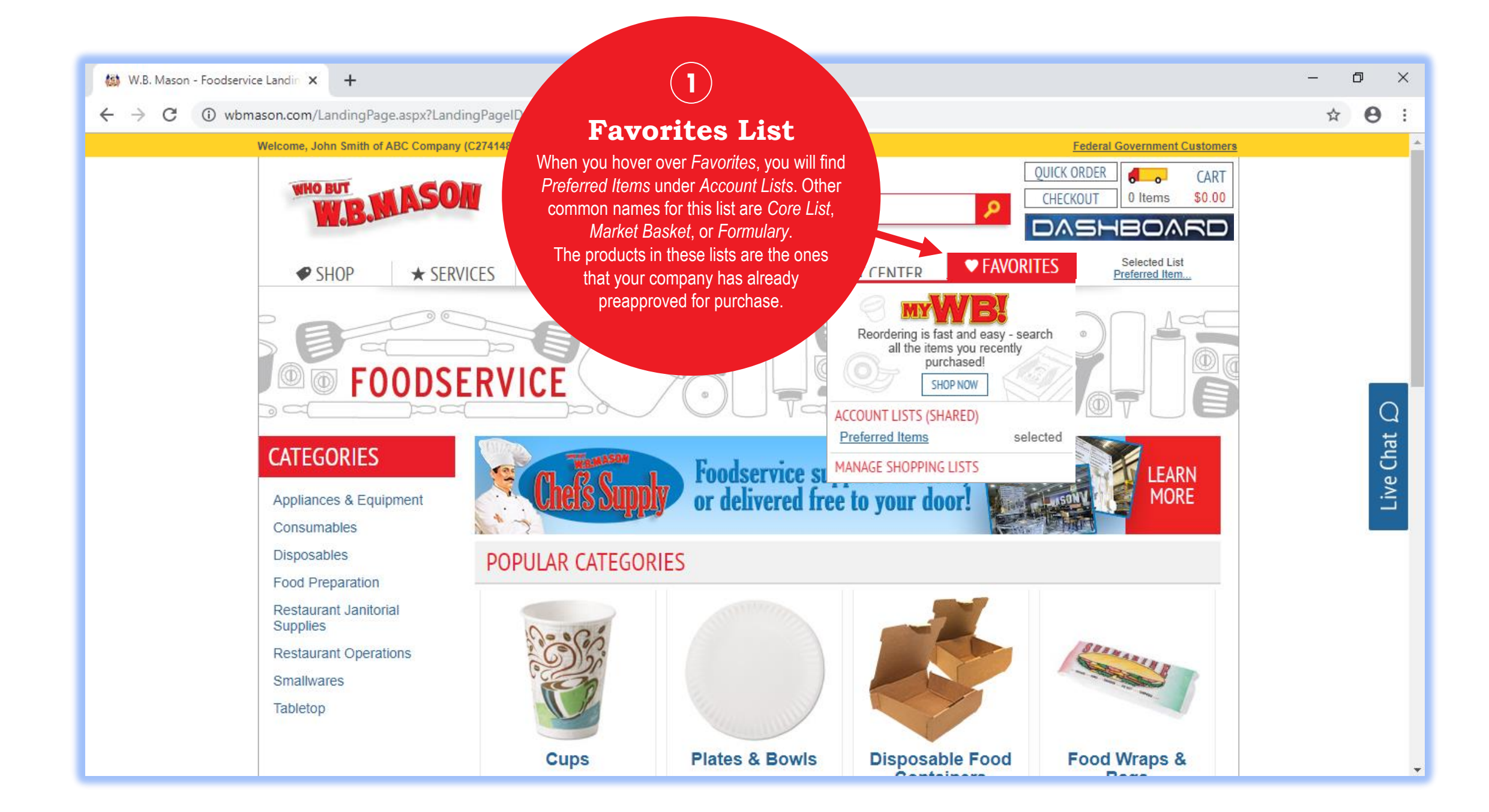

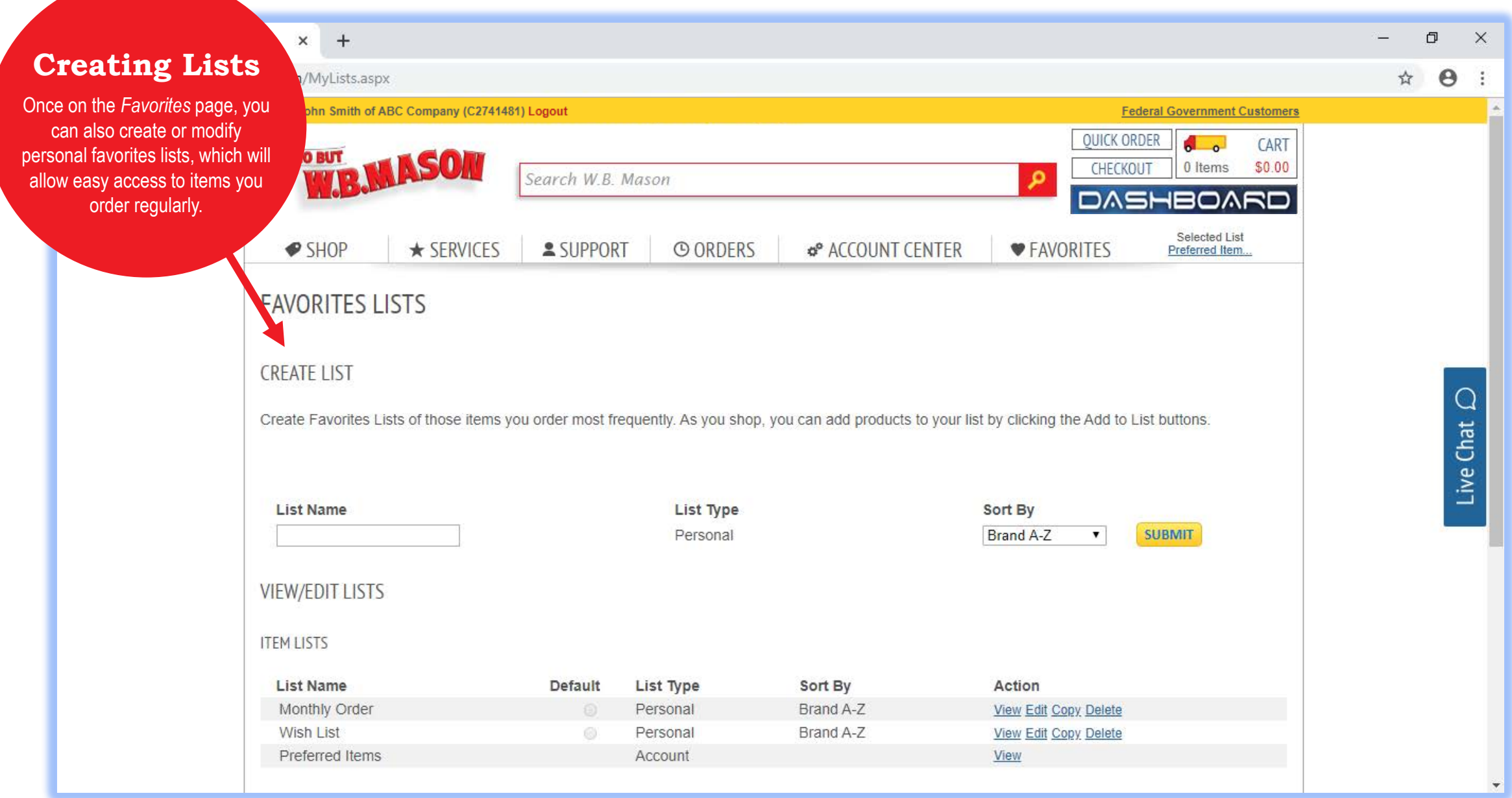

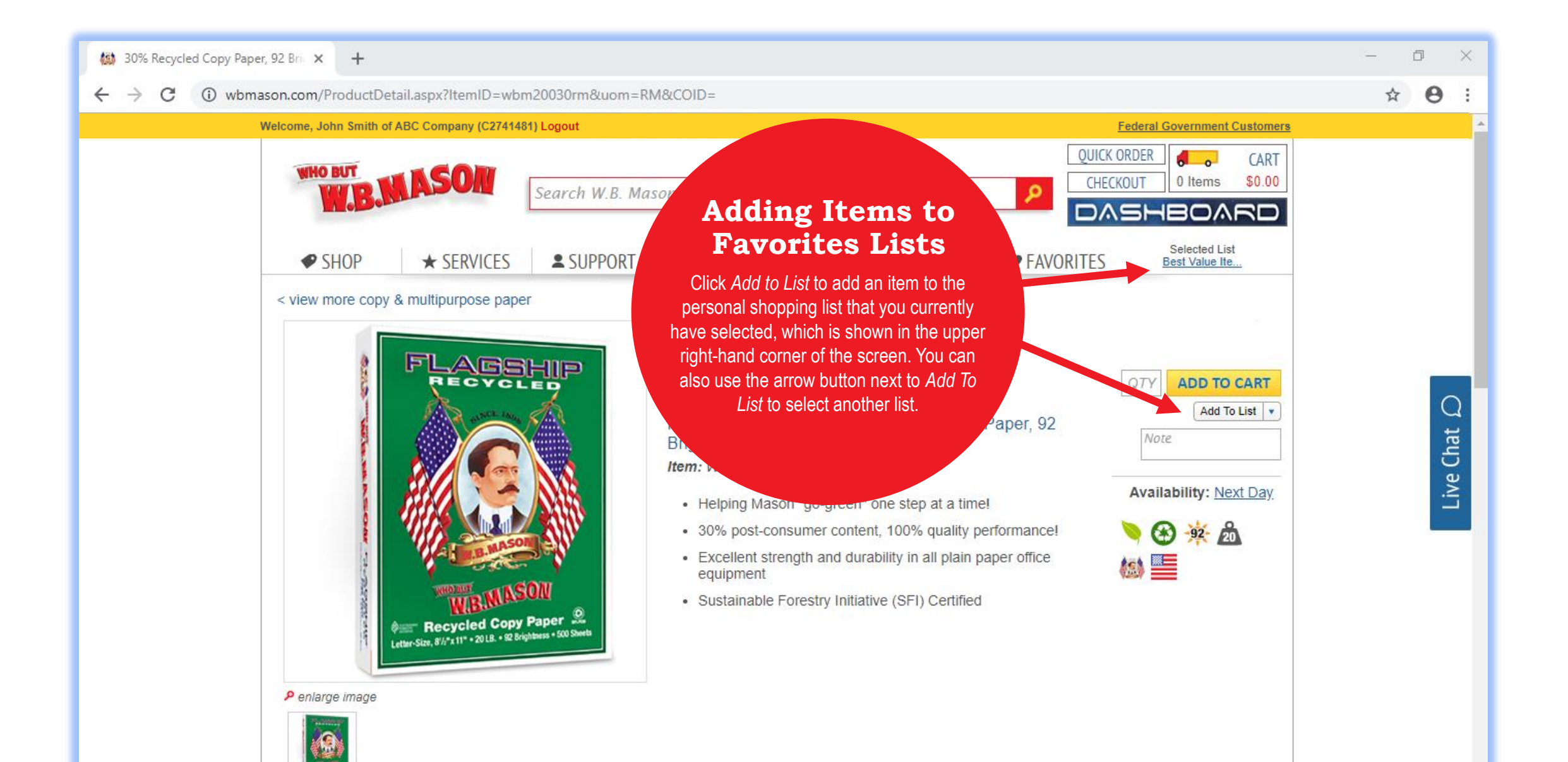

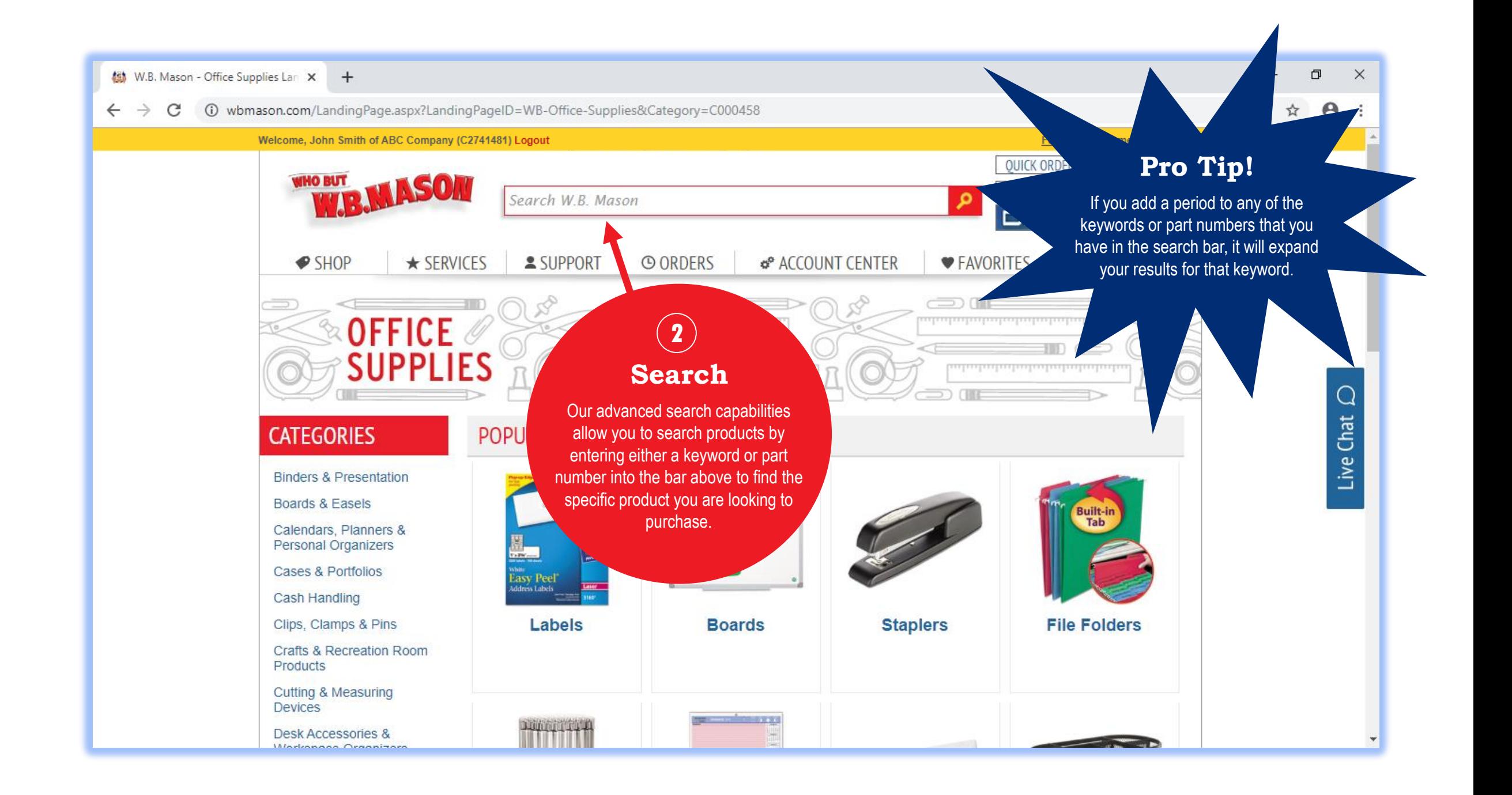

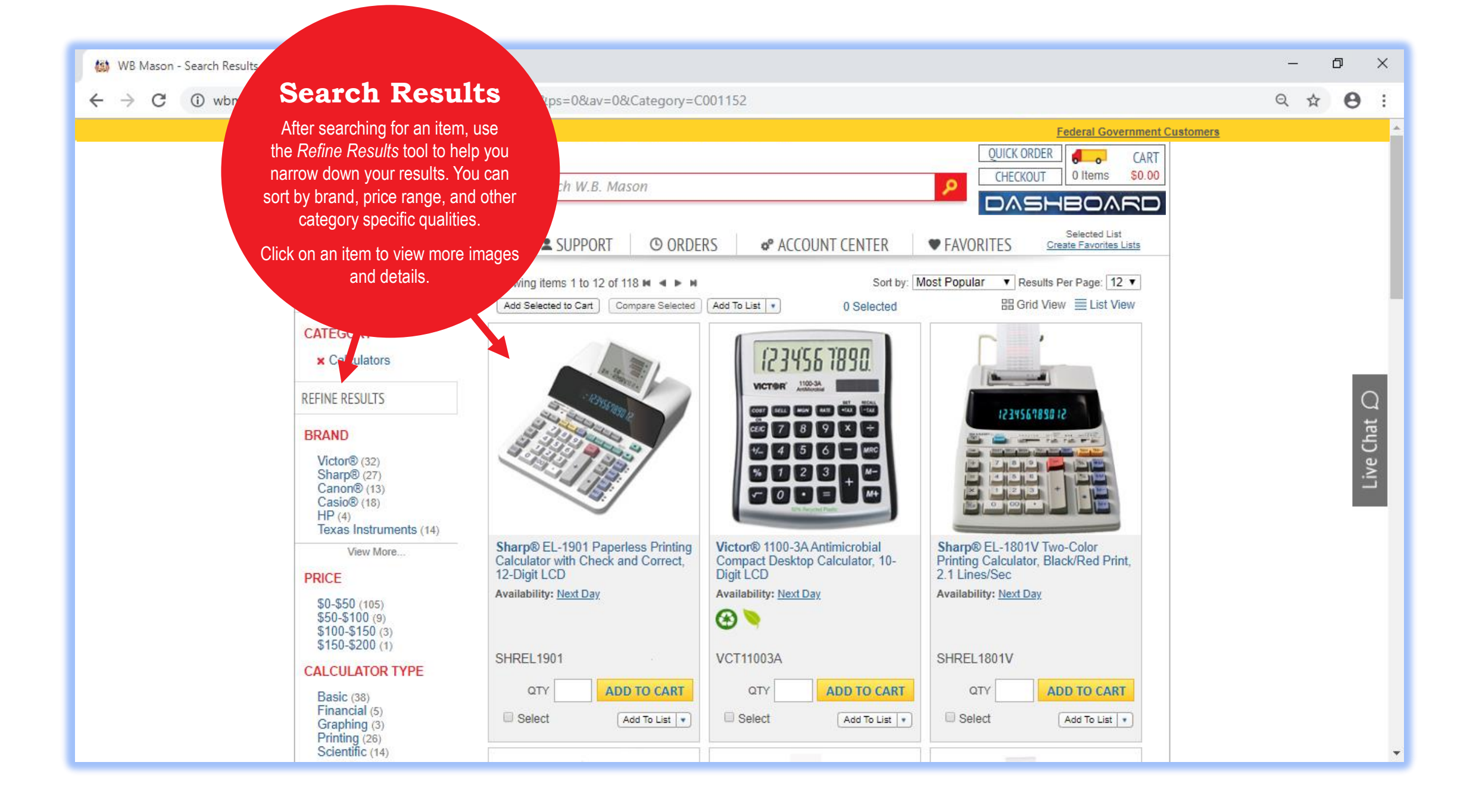

 $\Box$  $=$ ×

☆  $\Theta$ ÷

 $\Omega$ 

Live Chat

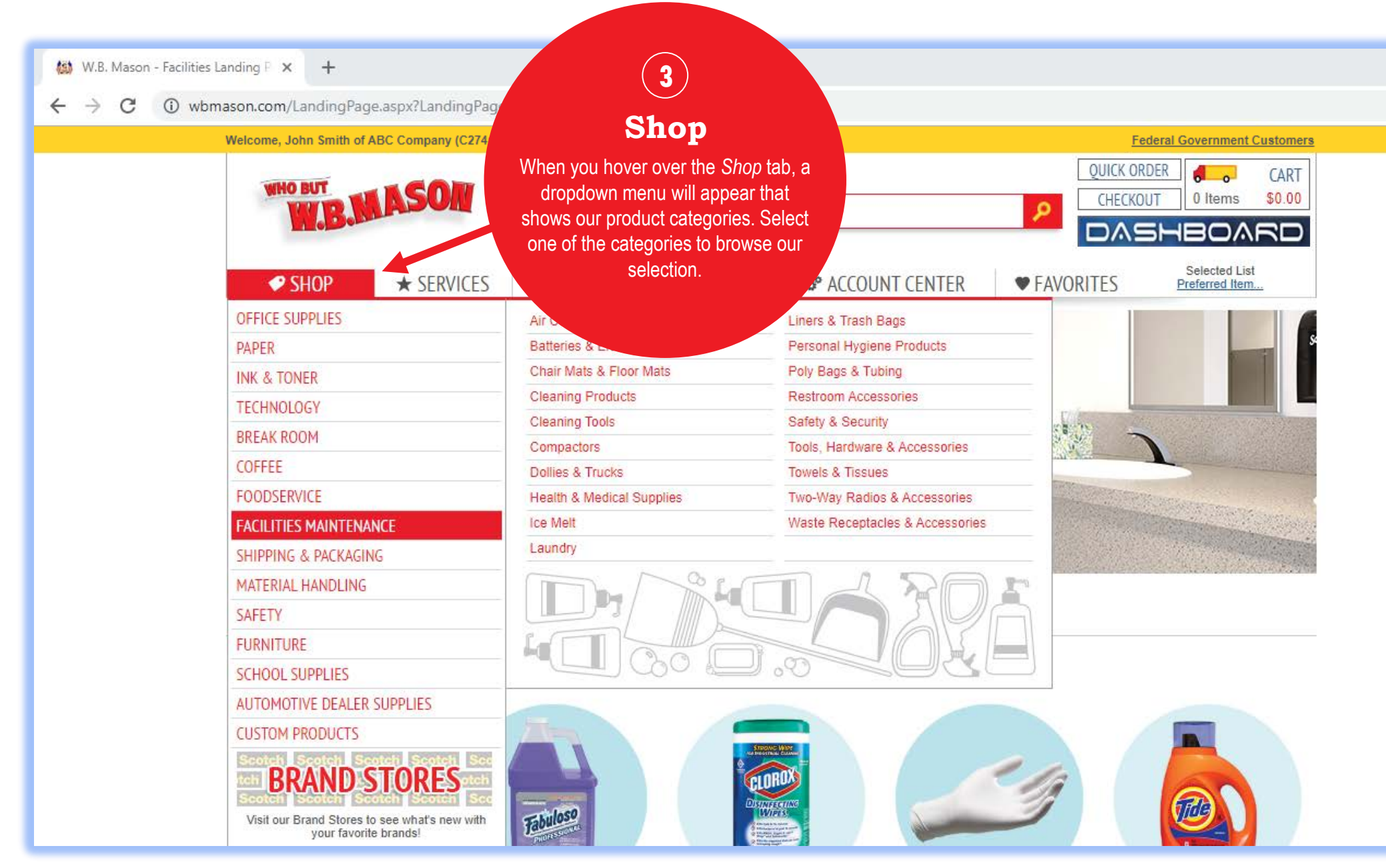

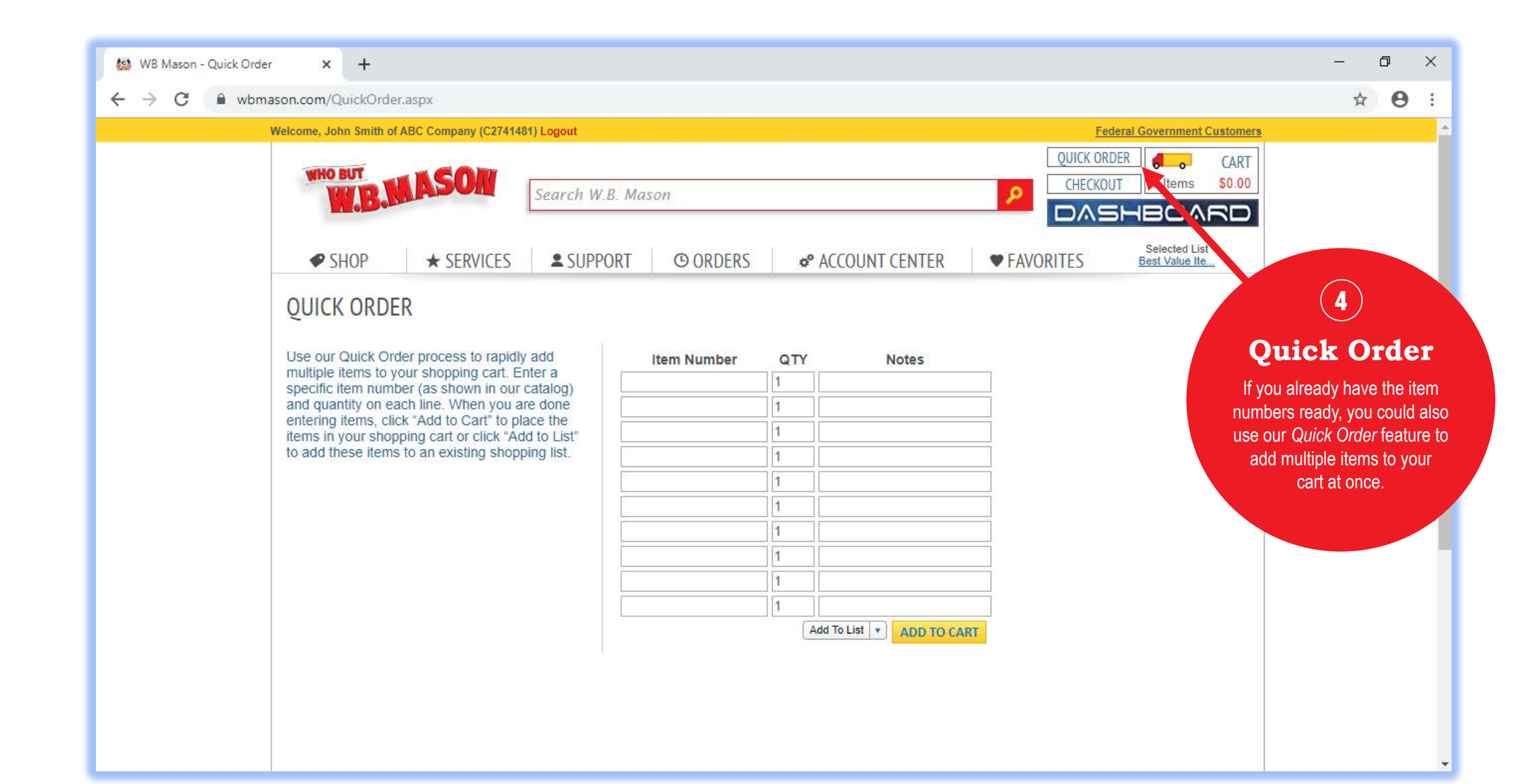

# CHECKOUT PROCESS

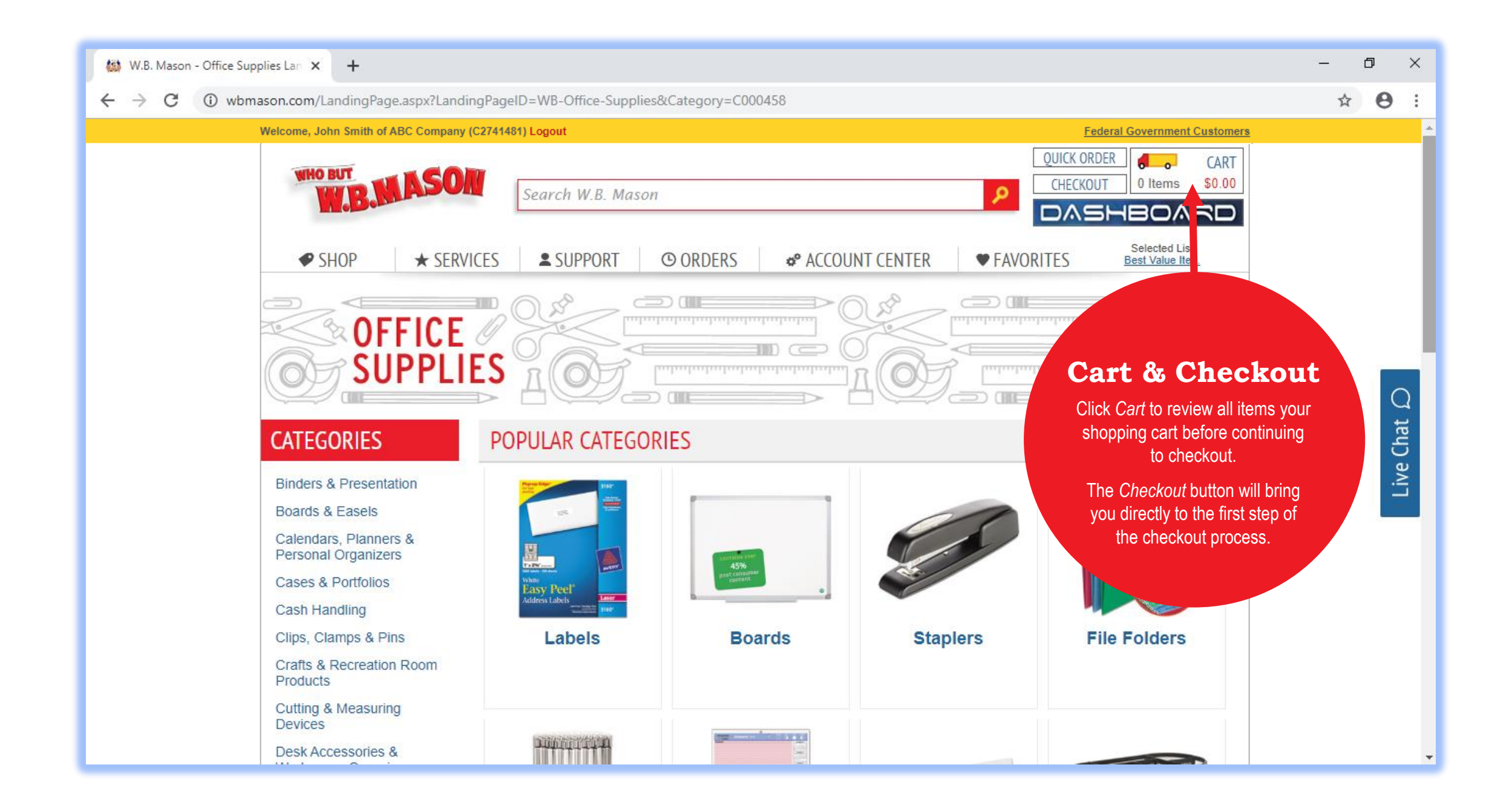

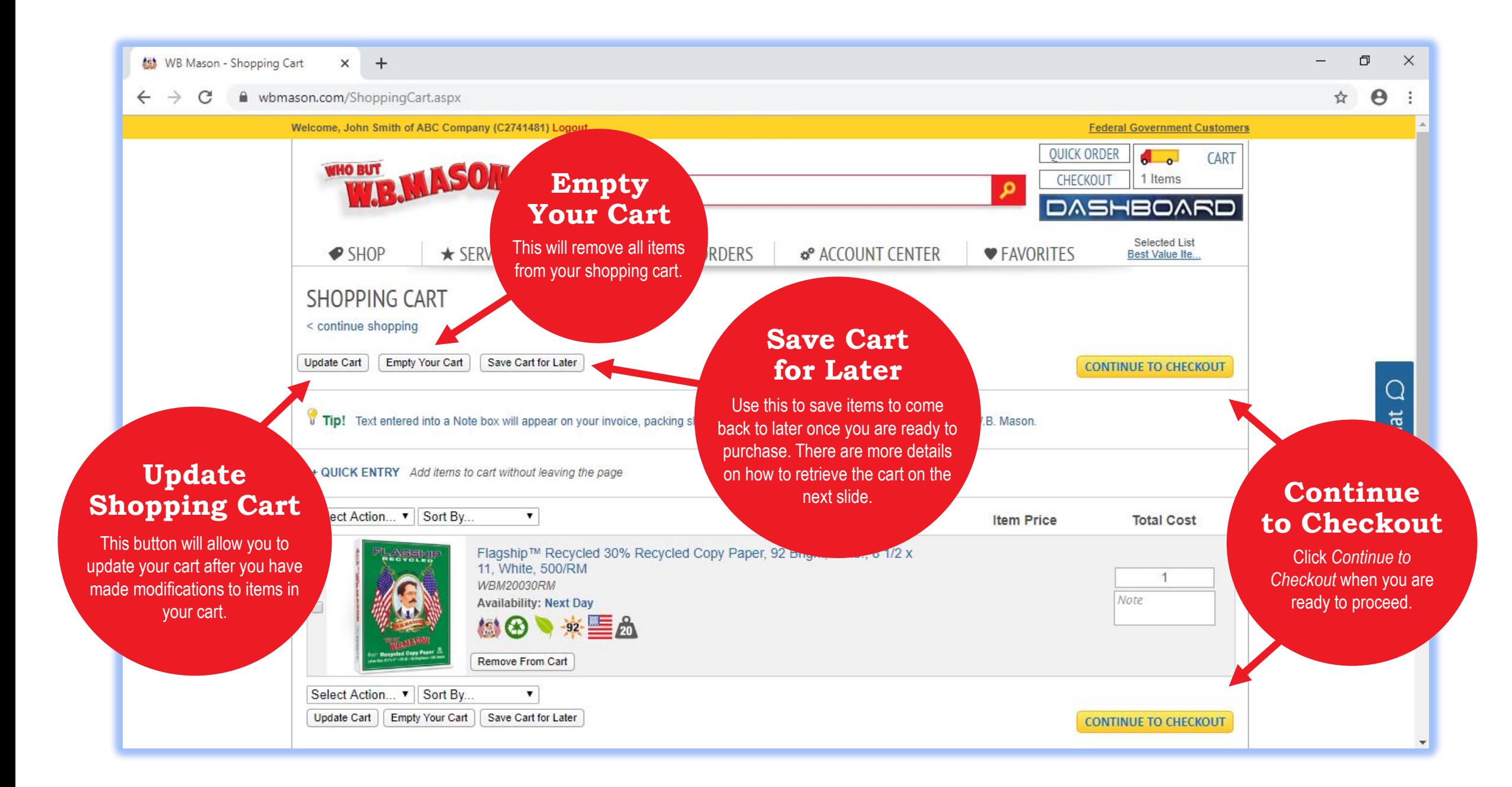

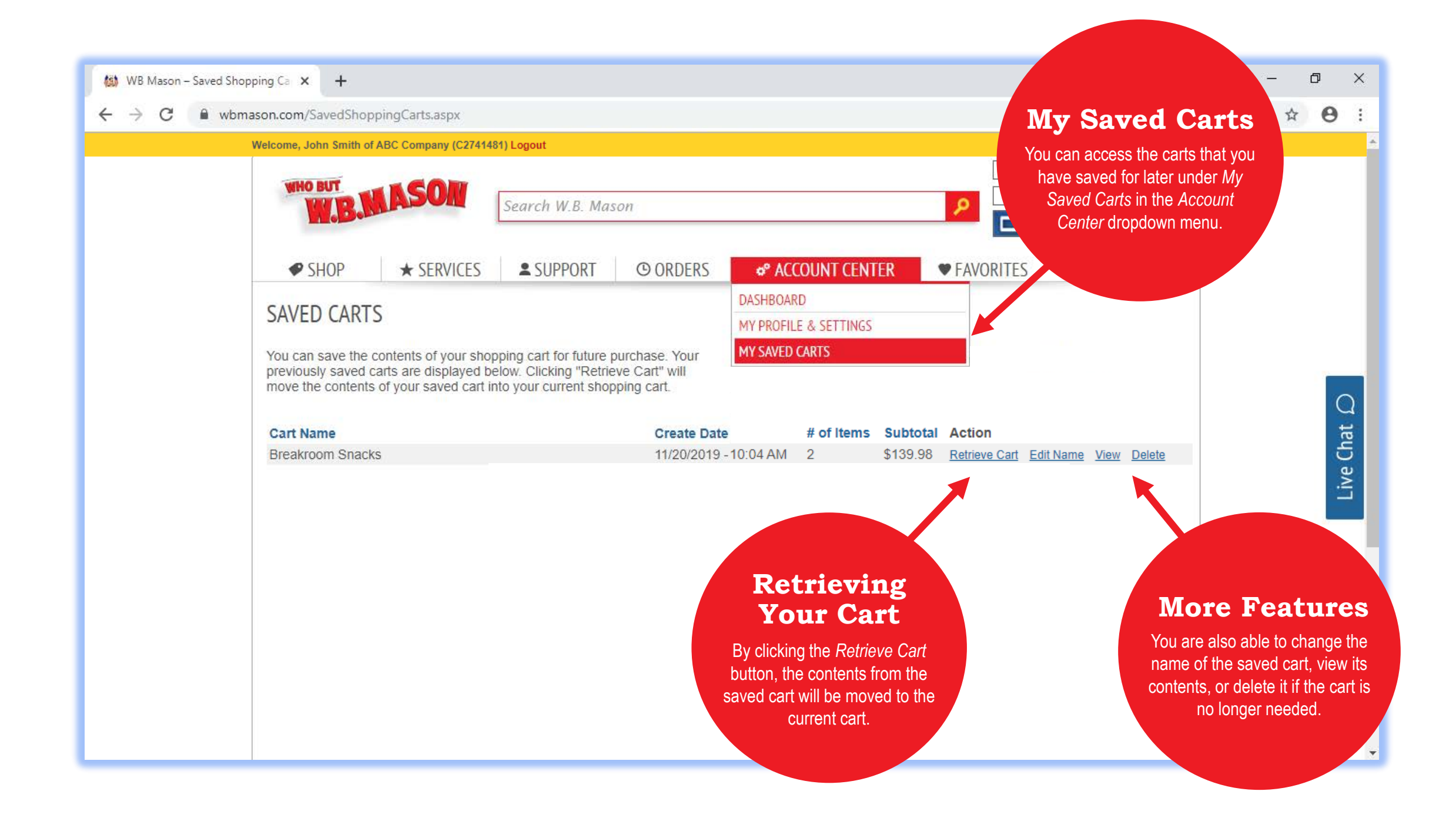

### THE DASHBOARD

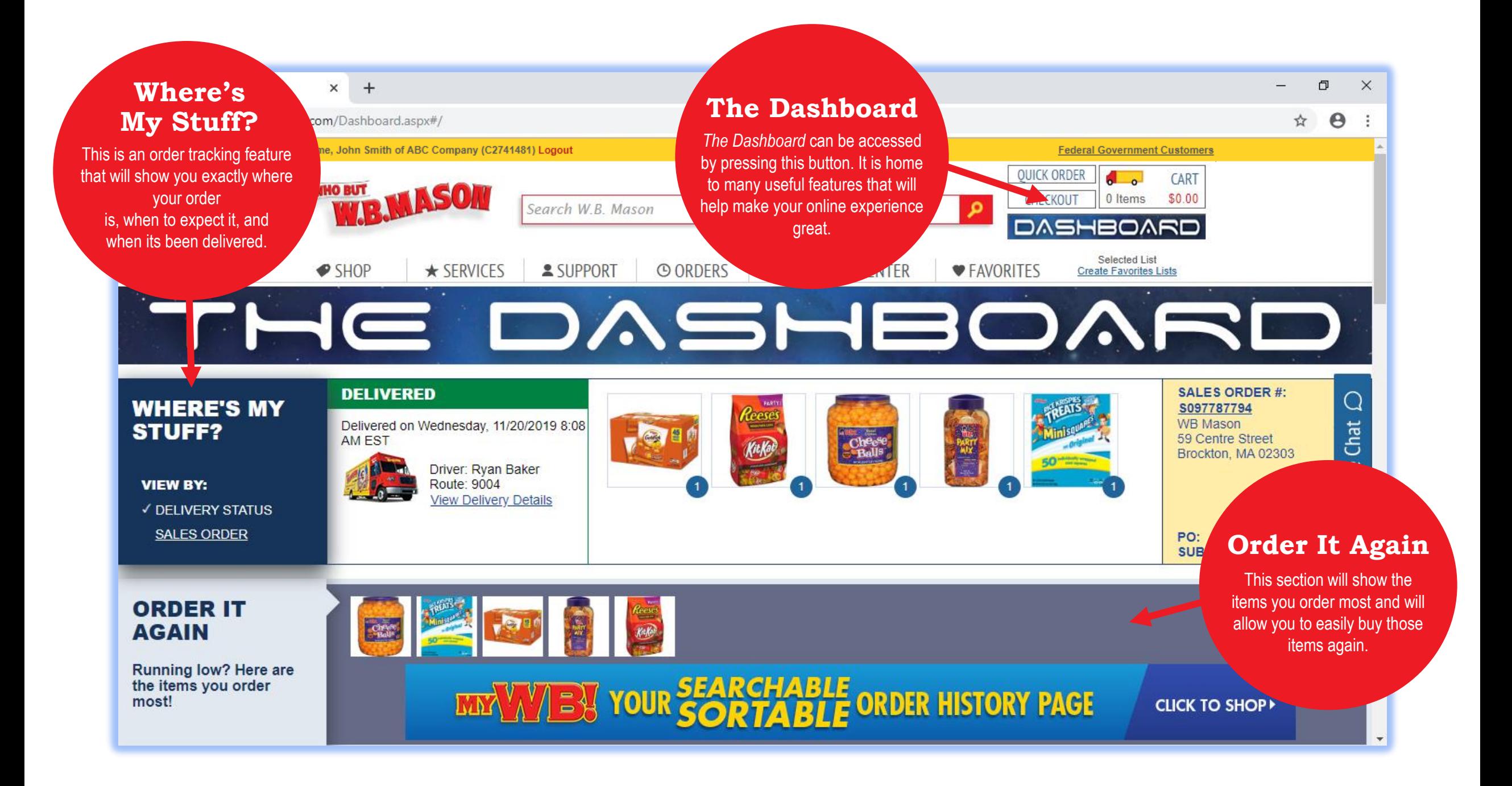

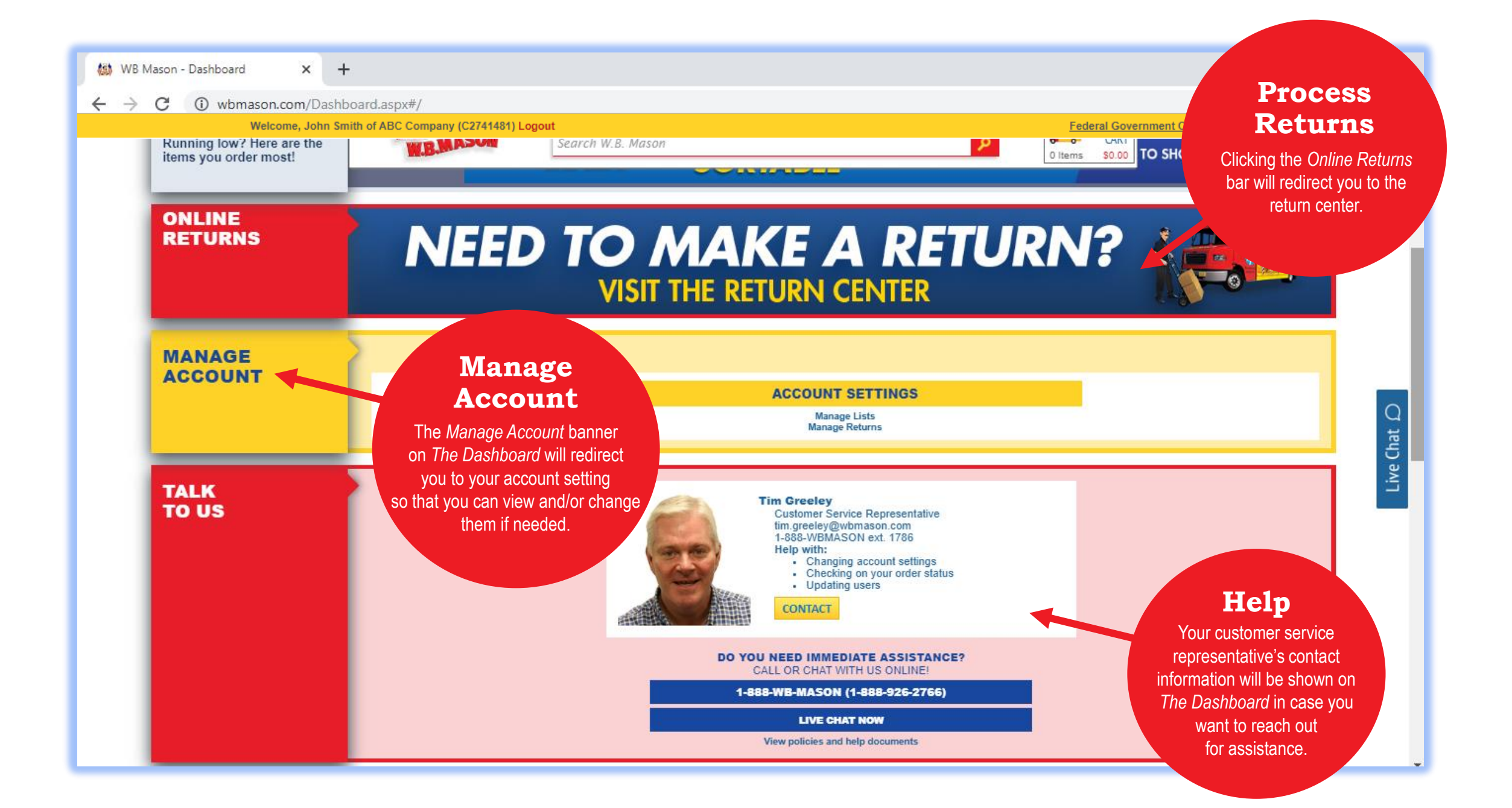

#### ADDITIONAL WAYS TO CHECK ORDER STATUS & ORDER HISTORY

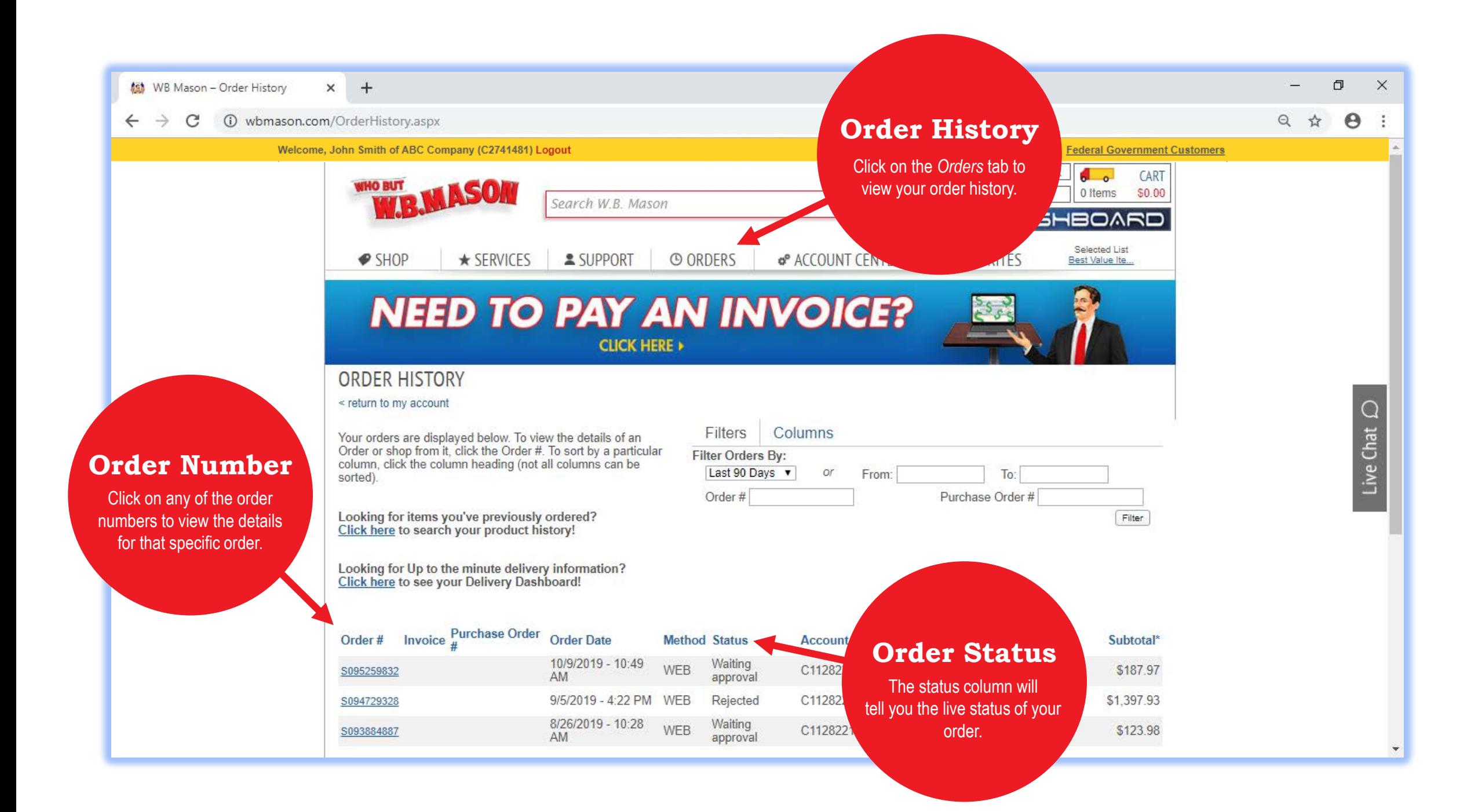

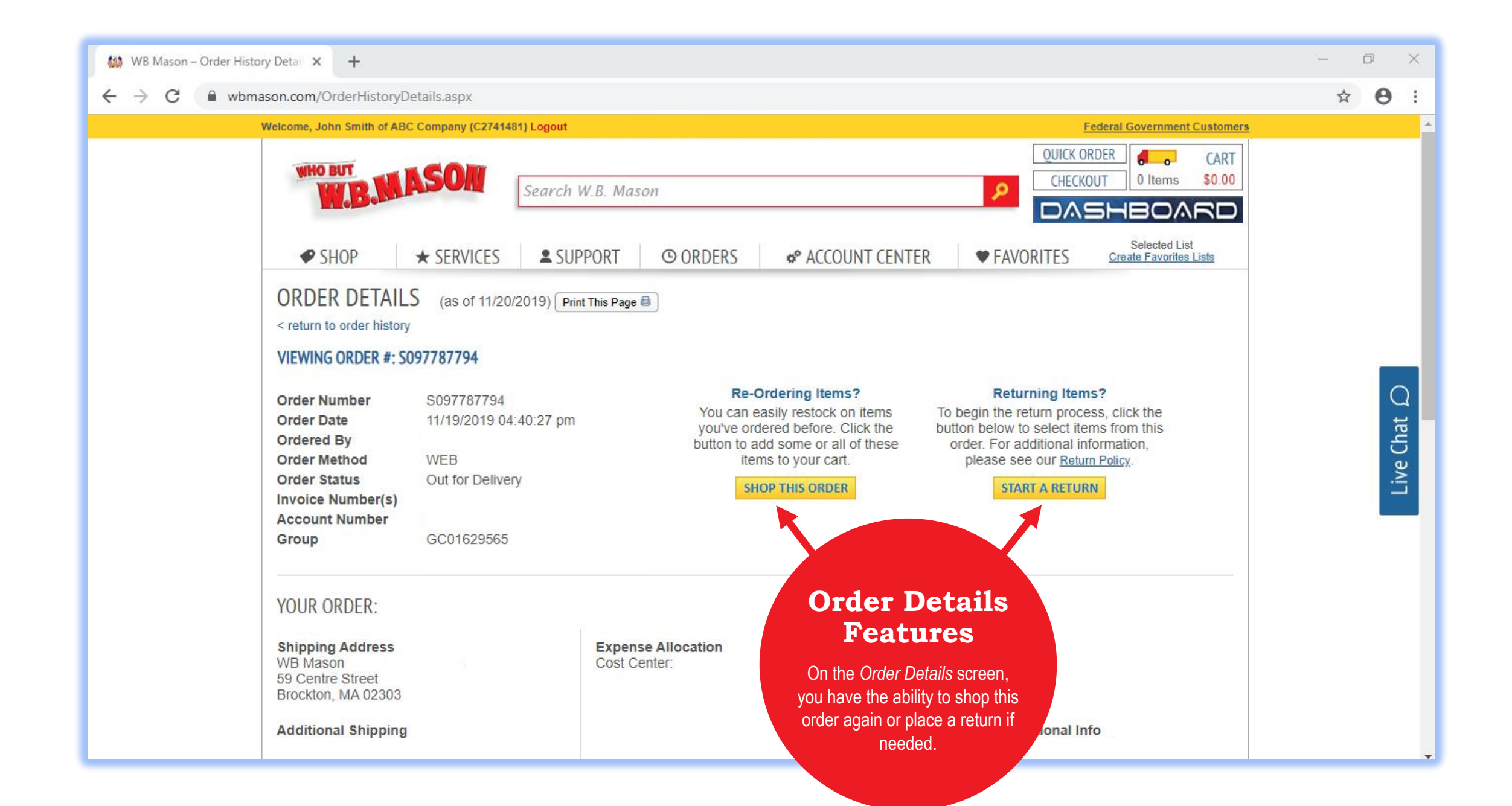

#### REQUESTING A RETURN

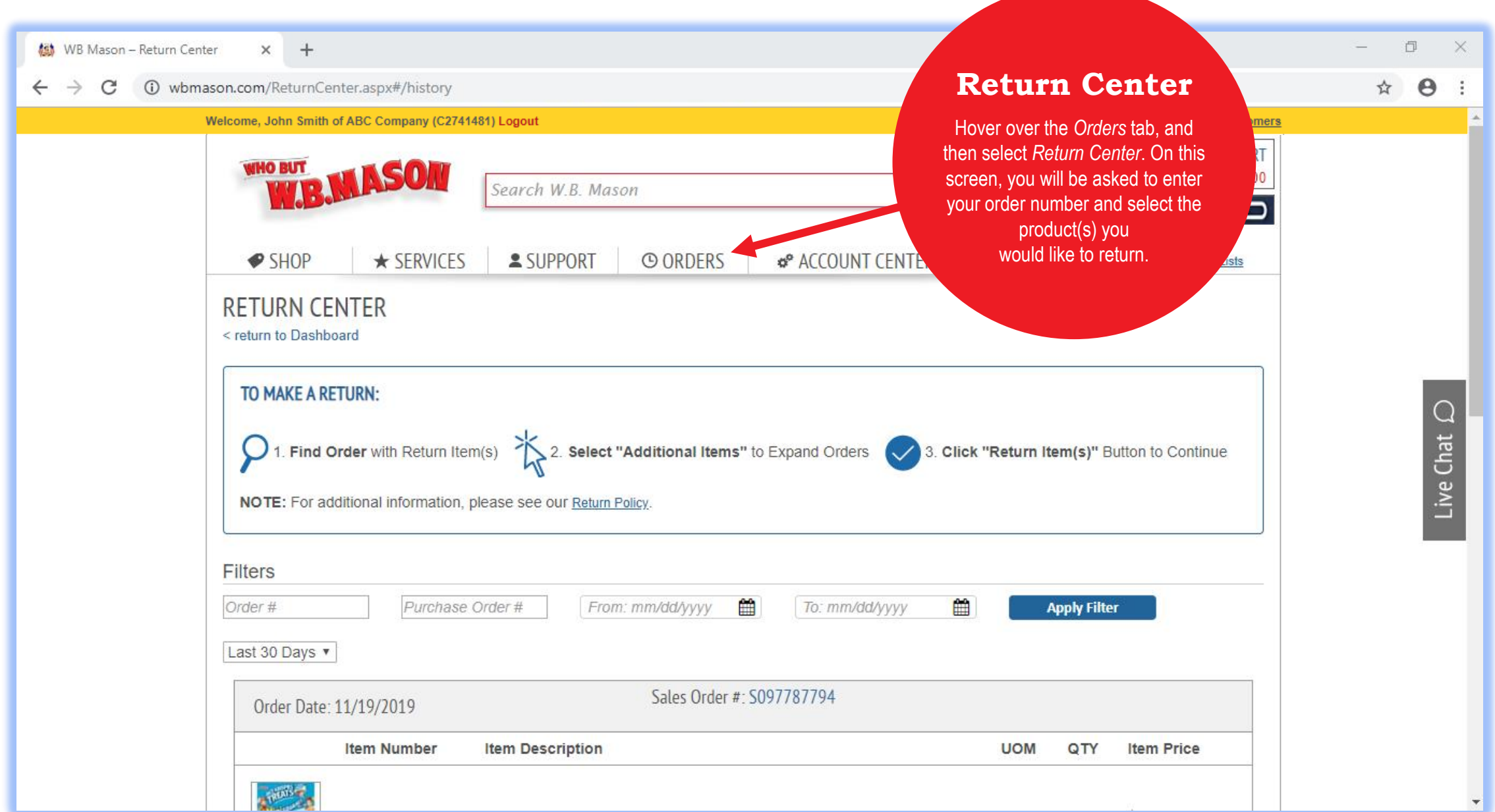

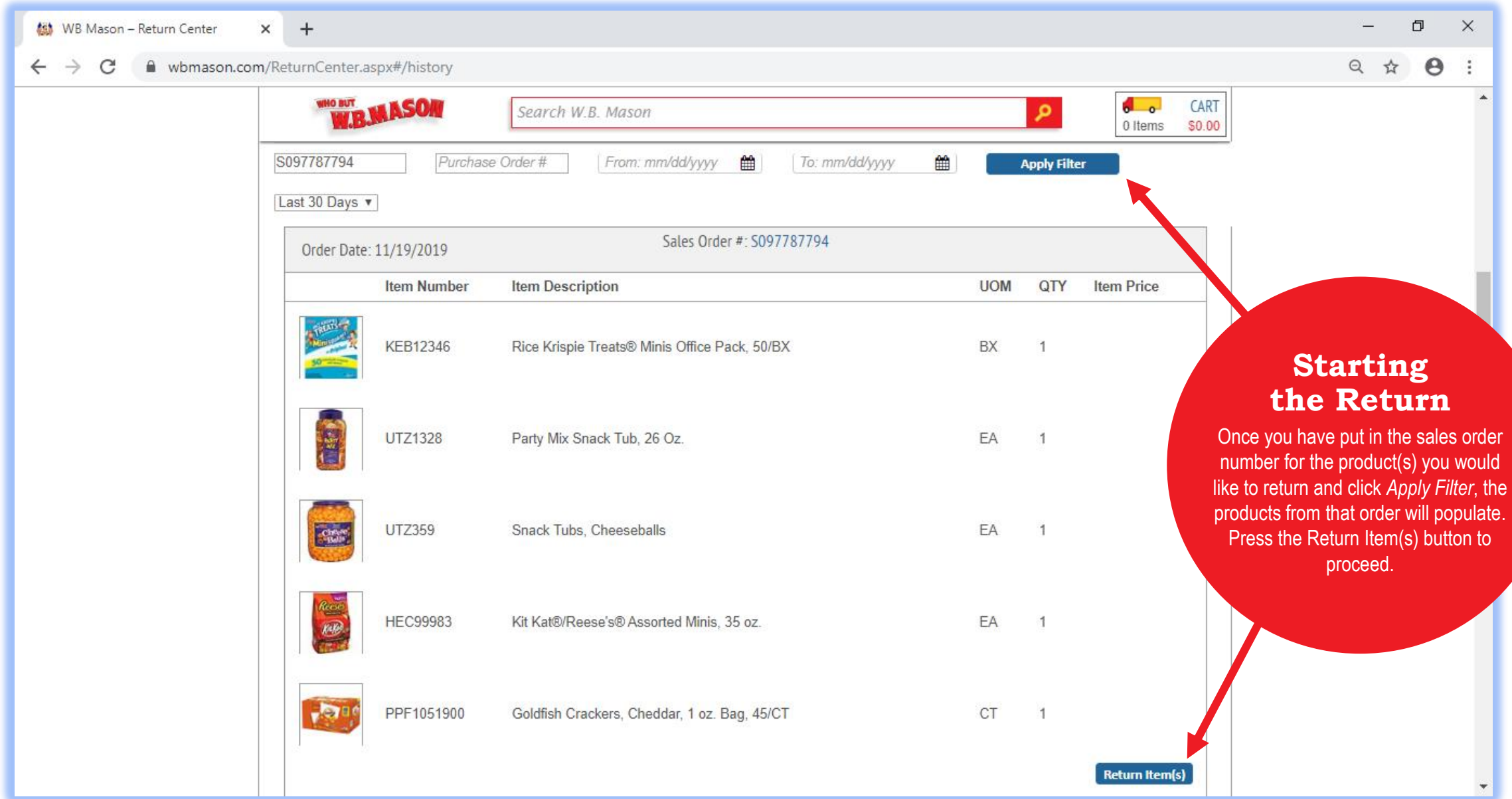

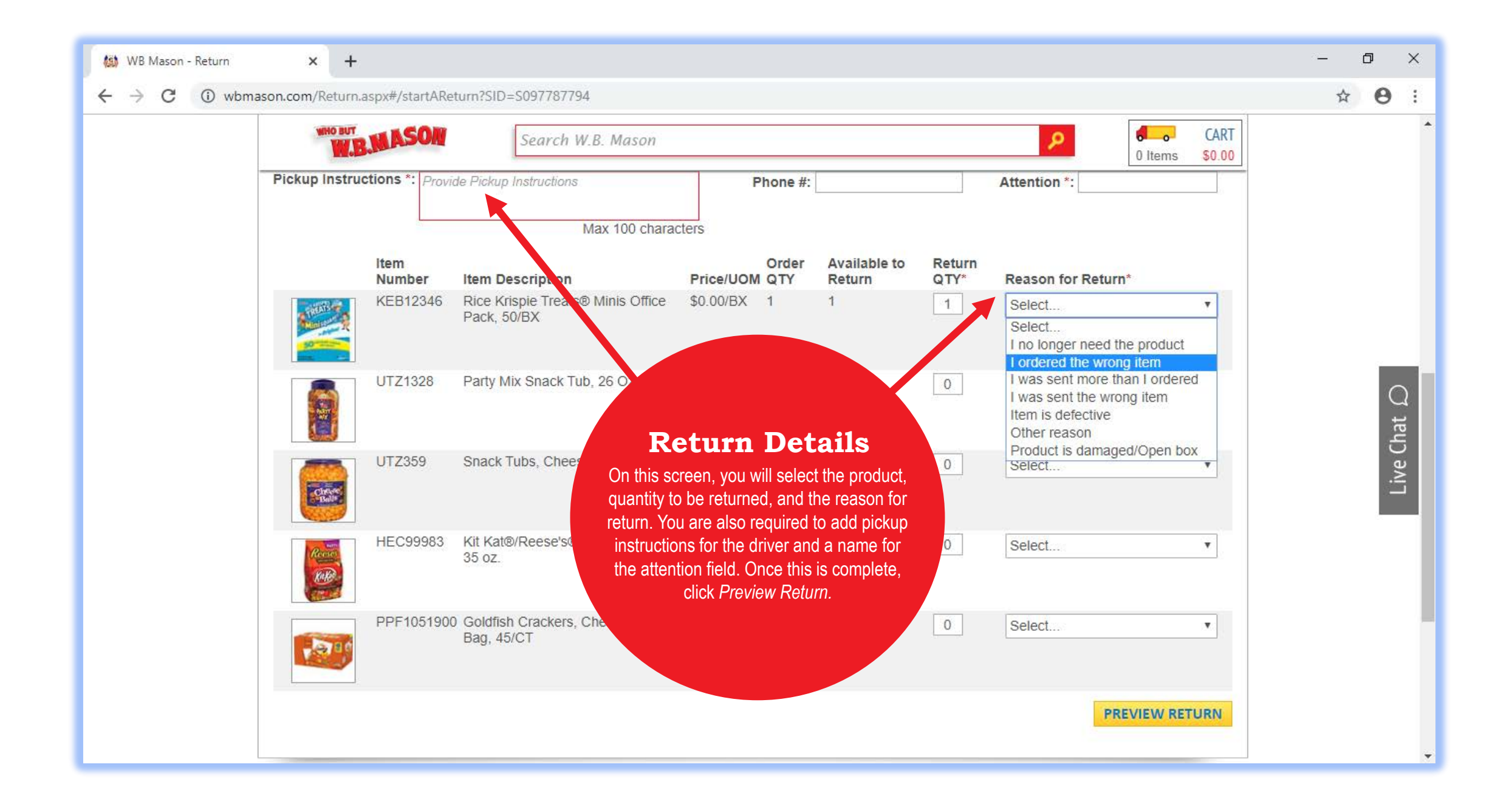

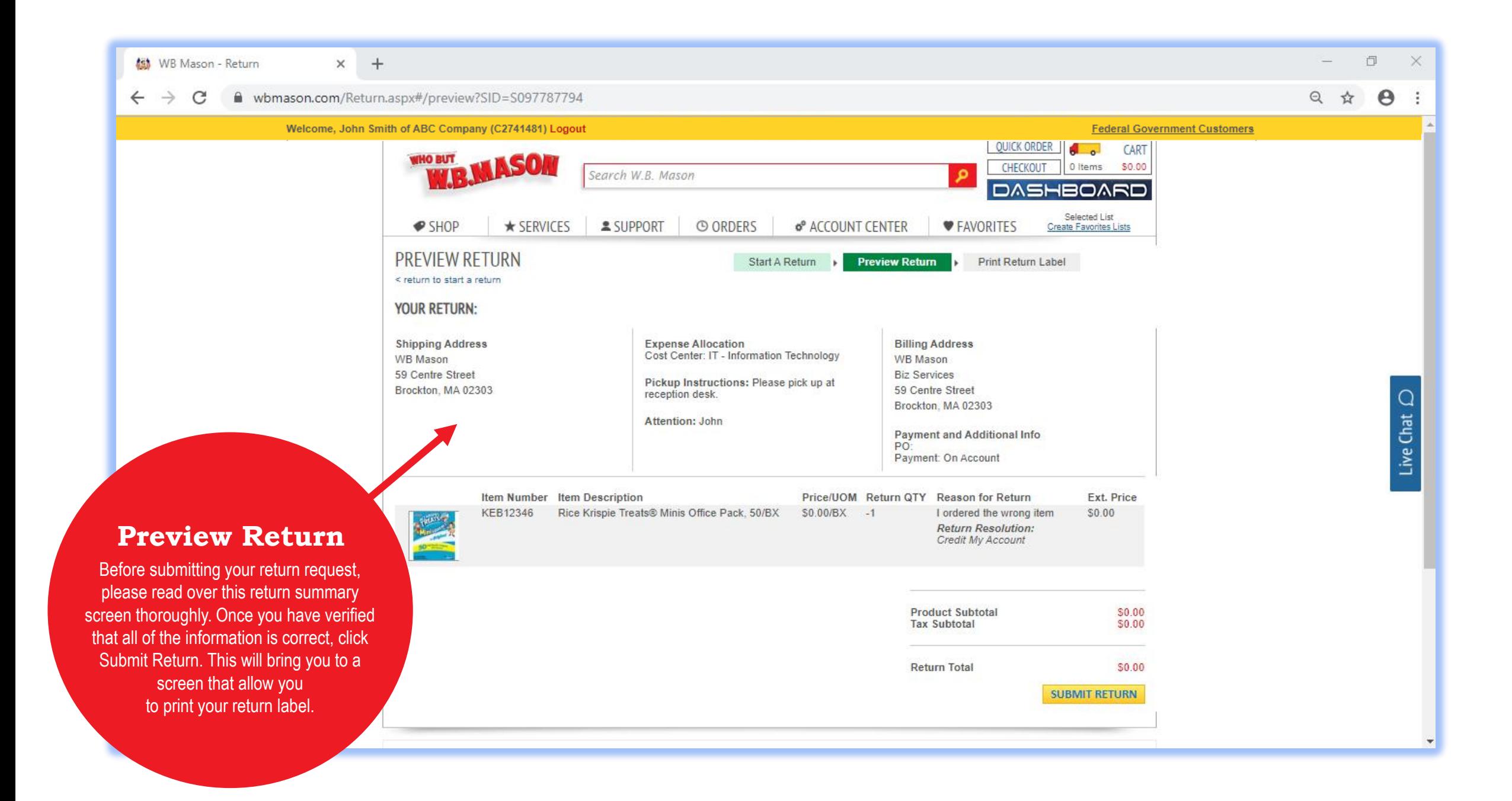

## TROUBLESHOOTING & HELPFUL TIPS

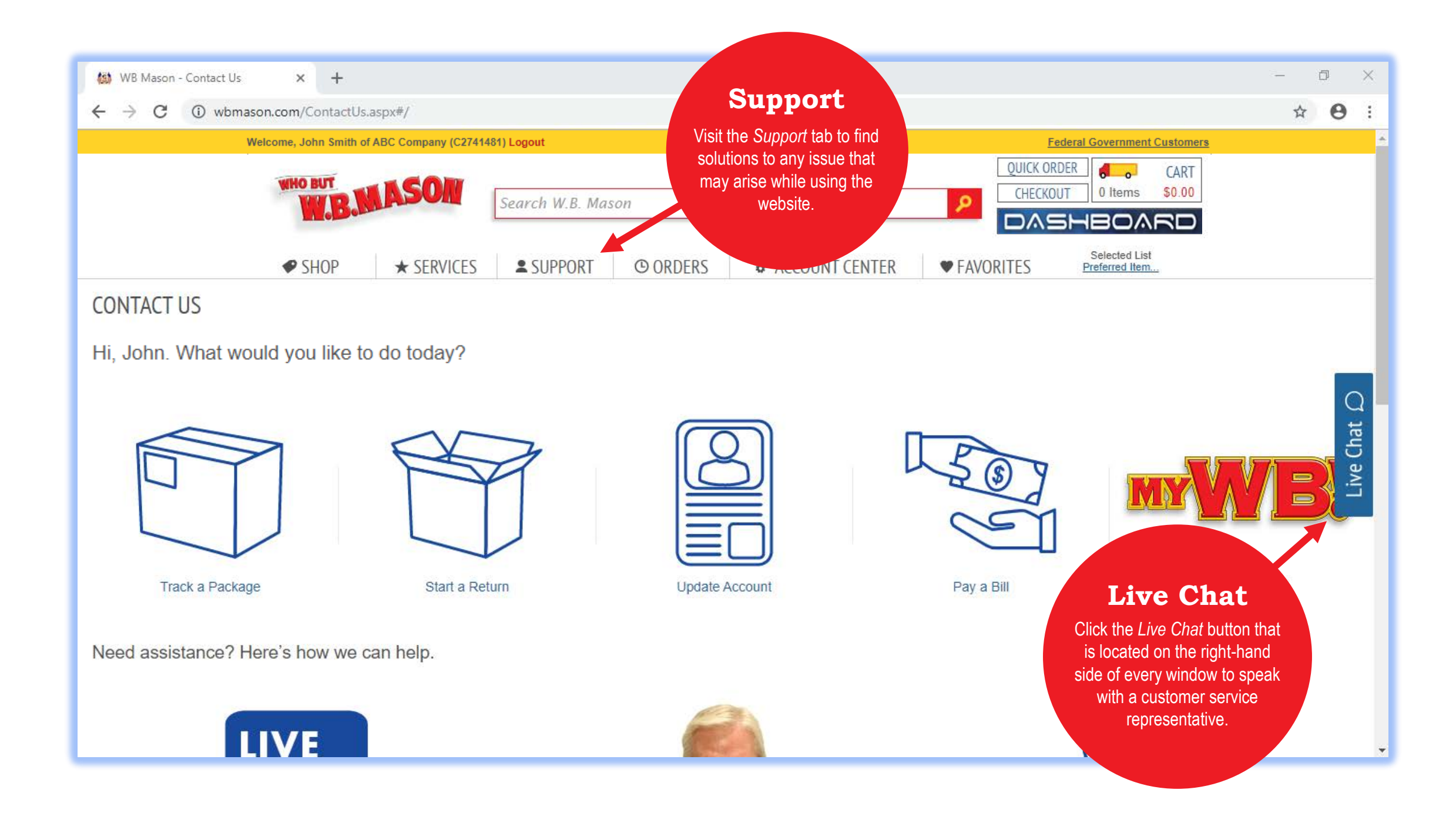

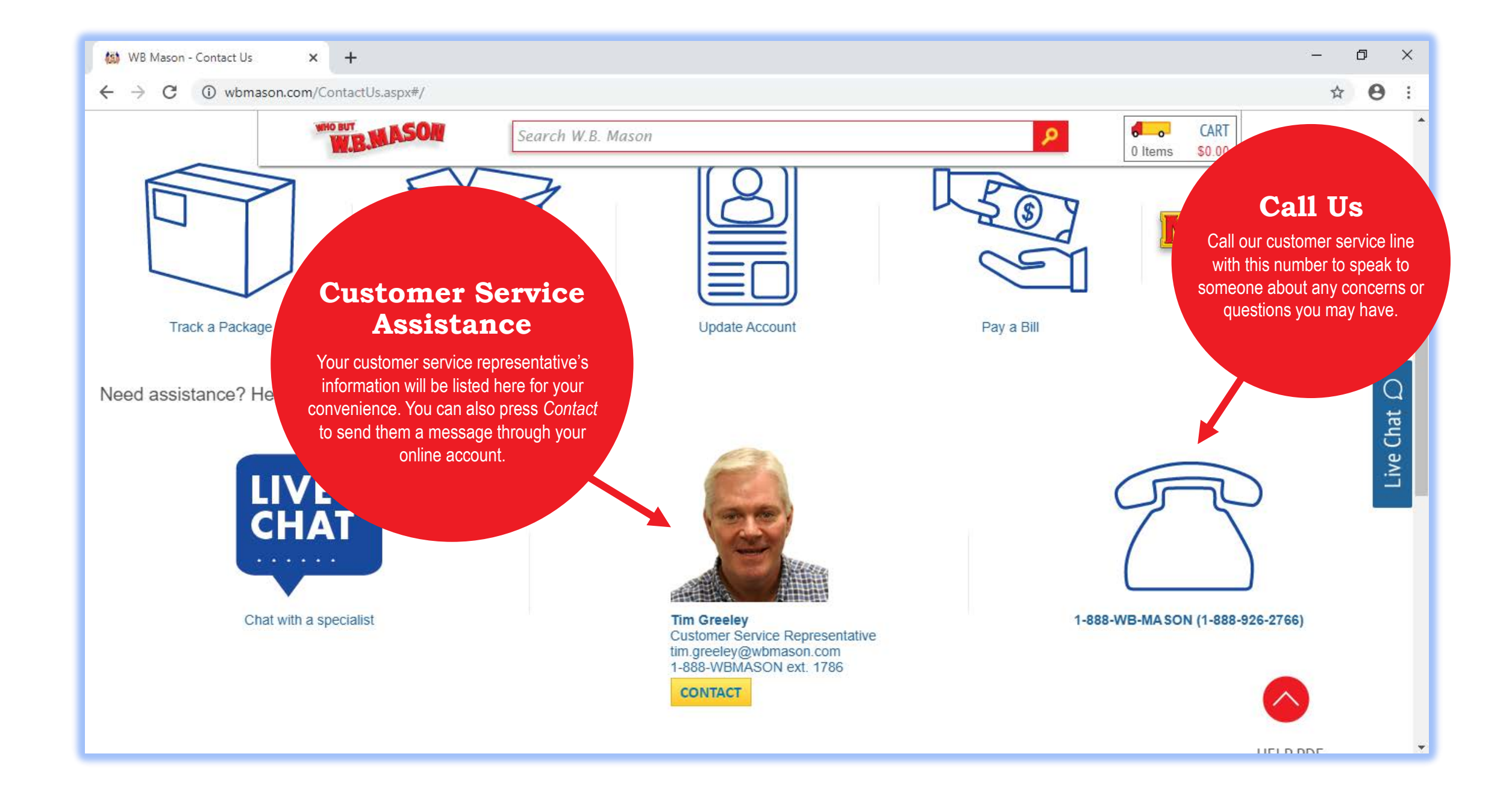

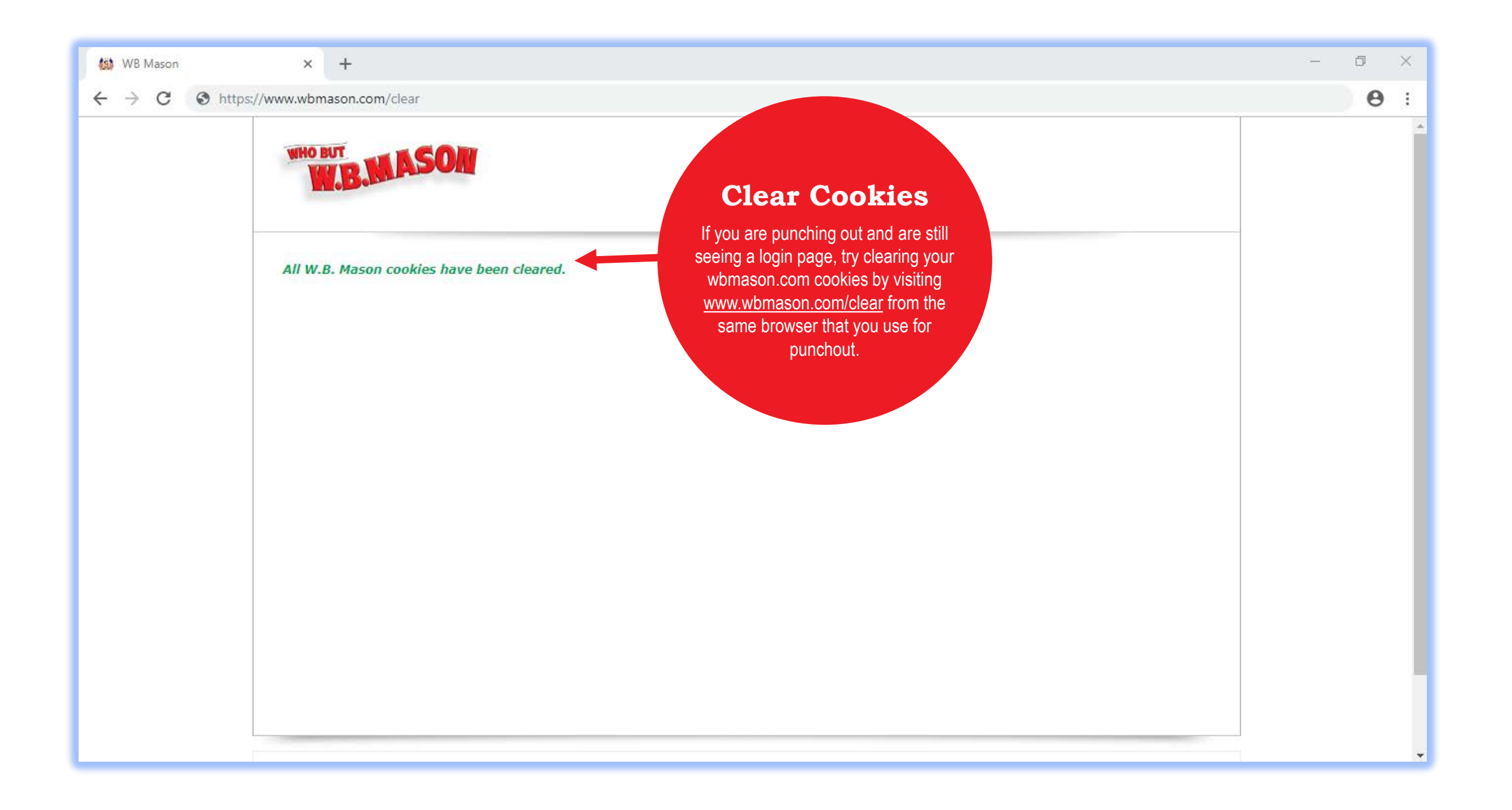

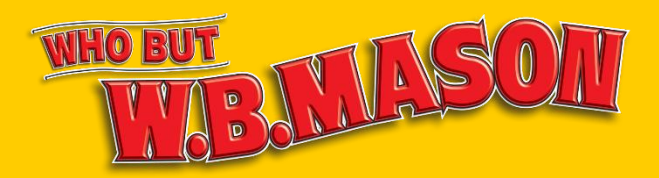

# THANK YOU FOR CHOOSING W.B. MASON!

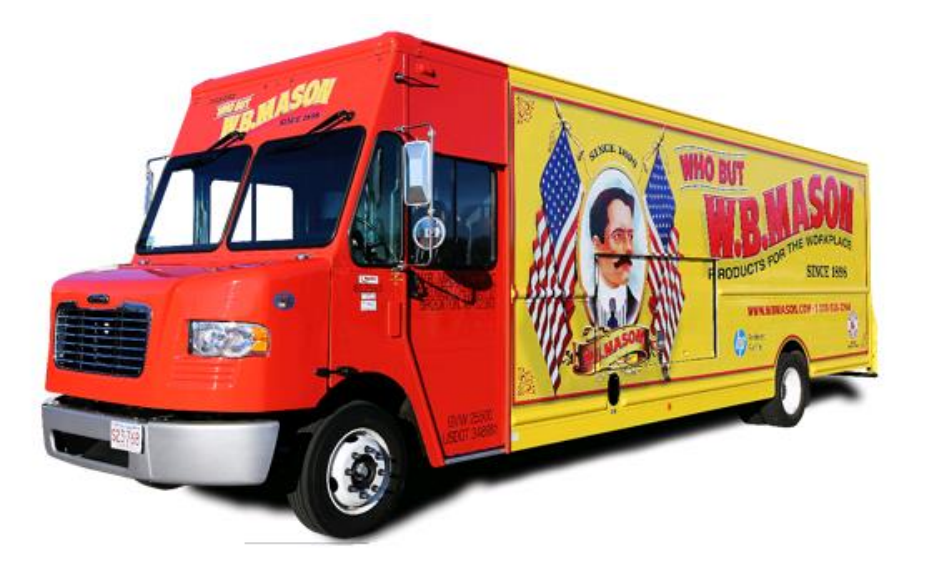